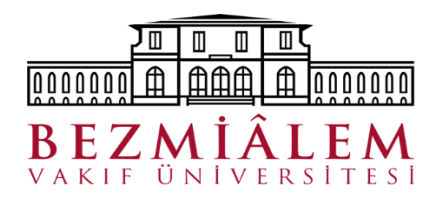

## **DERS SEÇİM İŞLEMLERİ**

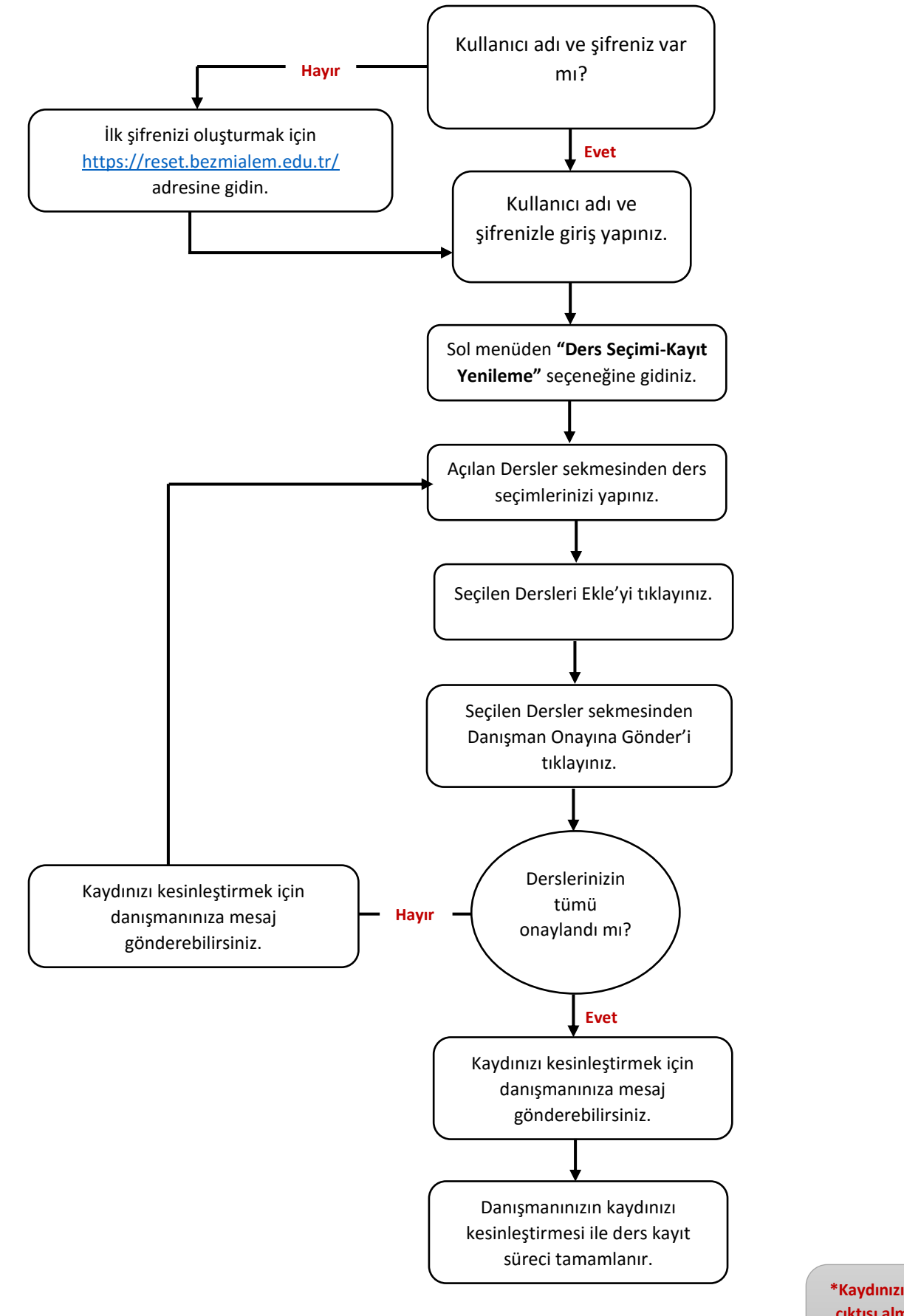

**\*Kaydınızı kesinleştirmek için yazıcı çıktısı almanıza ve danışmanınızın talep etmesi haricinde yanına gitmenize gerek yoktur.**